**[岳斌](https://zhiliao.h3c.com/User/other/0)** 2008-09-02 发表

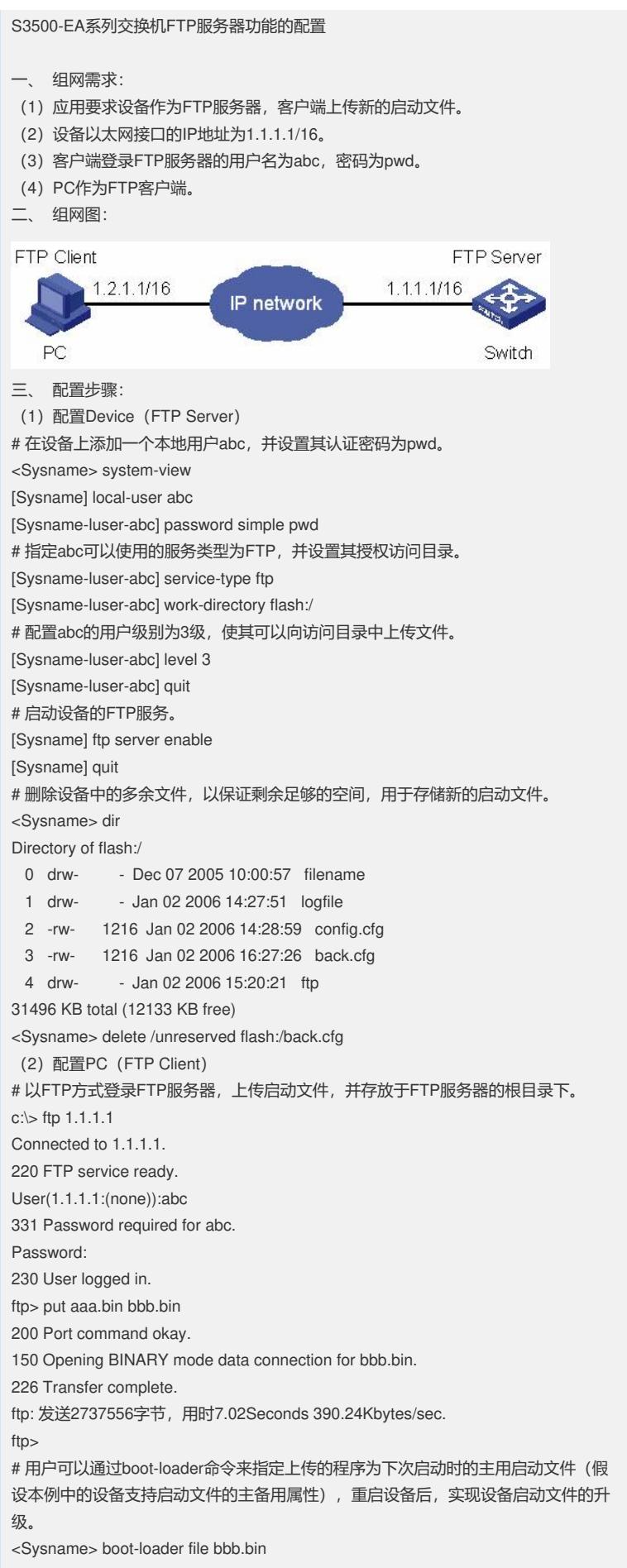

<Sysname> reboot 四、 配置关键点: 设备作为FTP服务器时,对客户端的访问操作有级别限制:如果要对设备的文件系统 执行写操作(比如上传、删除、创建/删除文件夹), 则必须将FTP登录用户的级别设 置为3;如果执行其它操作(比如普通的查看操作),则FTP登录用户的级别不受限制 ,可以为0~3中的任意级别。